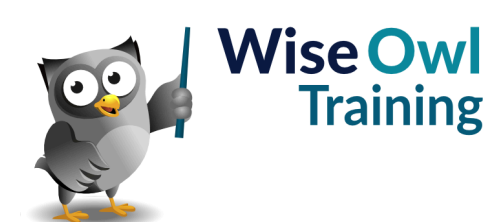

# **Fast track Power BI and DAX**

Classroom or online training course

3 day course outline

Page 1 of 2

This course combines topics from the following courses (any items marked with a \* will be covered if time allows).

# Topics taken from our [INTRODUCTION TO POWER BI](www.wiseowl.co.uk/power-bi/course/power-bi-desktop/) course

## **Basic reports**

- Getting data
- Basic visuals
- Shapes, text boxes and images

## **Data sources**

- SQL Server / databases
- Excel / CSV files
- Websites

## **Working with visuals**

- The formatting pane
- Conditional formatting
- Visual interactions

## **Charts**

- Creating charts
- Bubble and other charts
- Grouping data
- Small multiples

# **Matrices**

- Row and column headers
- Drill-down

# **Dashboard visuals**

- Gauges
- Cards
- KPIs

# **Query editor**

- Filtering rows
- Manipulating columns
- Working with data types
- Creating new columns

# **Creating data models**

- Relationships
- Hiding fields and tables
- Renaming fields/tables

## **Filtering data**

- Slicers
- Using the filter pane

# **Drill-through**

- Adding drillthrough filters
- Creating back buttons
- Button drill-through

# **Basic publishing**

- Power BI Service
- Workspaces
- Dashboards and tiles
- Lineage view

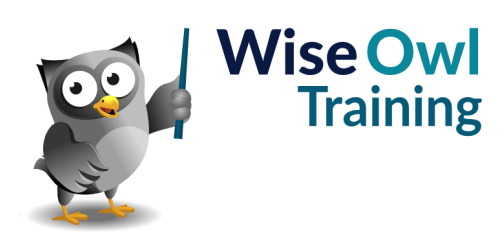

# **Fast track Power BI and DAX**

Classroom or online training course 3 day course outline

Page 2 of 2

# Topics taken from our [DAX FOR POWER BI](www.wiseowl.co.uk/power-bi/course/dax/) course

## **Writing DAX**

- Basic DAX syntax
- Referring to columns
- Commenting code
- Code layout

## **Data model basics**

- Importing data
- Creating a data model

# **Calculated columns in DAX**

- Creating calculated columns
- IF and SWITCH
- Showing RELATED data
- Dealing with blanks

# **Basic measures**

- Creating measures
- Understanding filter context
- Using a measures table

#### **The CALCULATE function**

- Manipulating filter context
- Adding filters
- Removing and replacing filters

# **Filters and relationships**

- Cross filter direction
- Filter propagation
- The CROSSFILTER function

## **Dynamic measures (\*)**

- Dynamic titles
- The SELECTEDVALUE function
- Disconnected slicers

# **The FILTER function (\*)**

- Calculating a table
- Adding filters
- FILTER vs. CALCULATE

## **Variables**

- Declaring variables
- Returning a result
- Debugging with variables

# **Time intelligence**

- Automatic calendars
- Time intelligence functions

# **Custom calendars (\*)**

- Creating custom calendars
- Financial years
- Multiple relationships

Maximum 6 people per course. Scheduled classroom courses include lunch at a local restaurant; you can see how our online training works [here](https://www.wiseowl.co.uk/power-bi/course/fast-track-power-bi-dax/). For more information, see [https://www.wiseowl.co.uk/.](https://https://www.wiseowl.co.uk/)